# Министерство науки и высшего образования Российской Федерации Федеральное государственное автономное образовательное учреждение высшего образования «Уральский федеральный университет имени первого Президента России Б.Н. Ельцина»

УТВЕРЖДАЮ Директор по образовательной

деятельности

\_\_\_\_\_\_\_\_\_\_\_\_\_\_\_\_\_\_\_ С.Т. Князев

 $\langle \langle \underline{\hspace{15mm}} \rangle \rangle$ 

**РАБОЧАЯ ПРОГРАММА МОДУЛЯ**

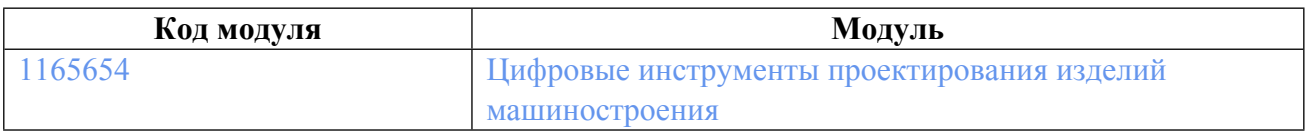

**Екатеринбург**

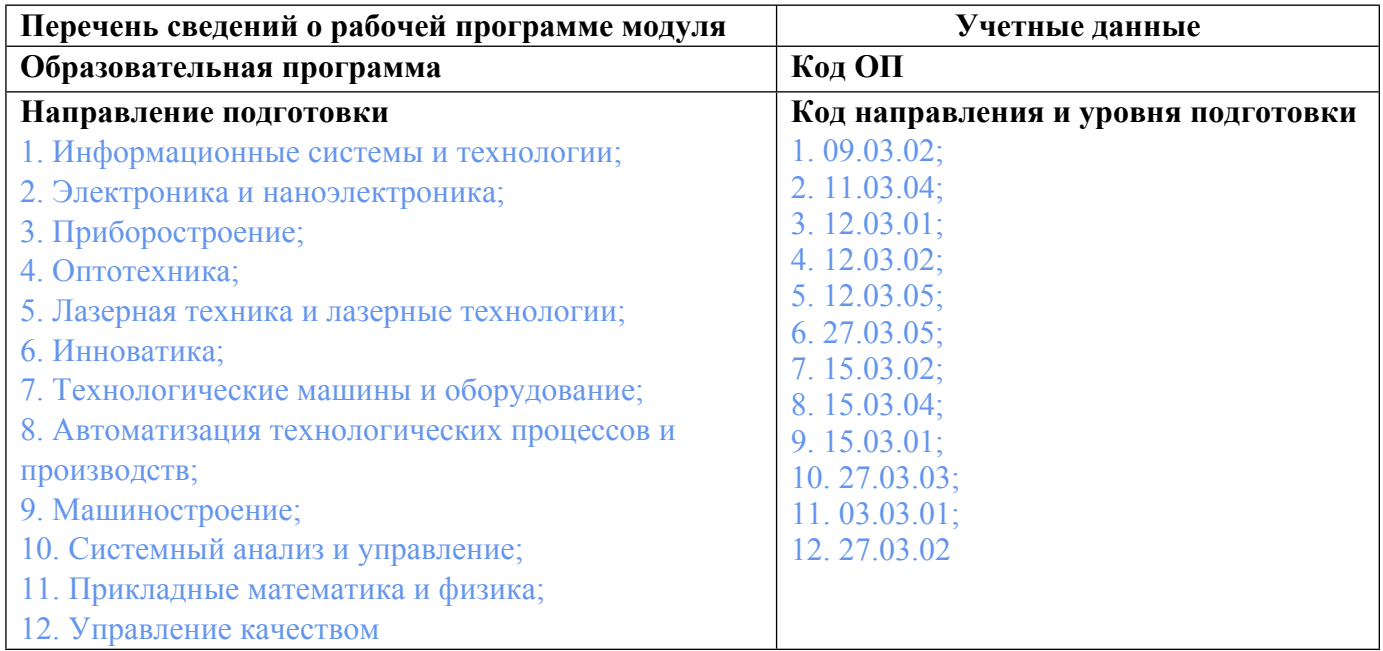

# Программа модуля составлена авторами:

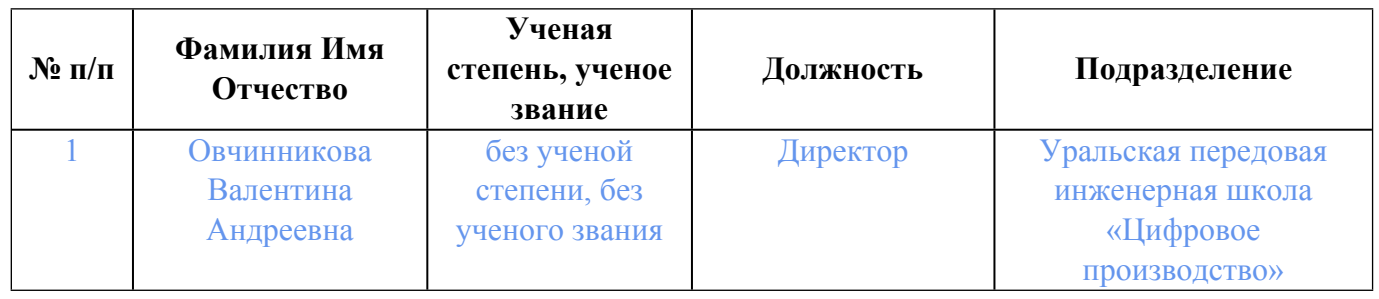

# **Согласовано:**

Управление образовательных программ Р.Х. Токарева

# **1. ОБЩАЯ ХАРАКТЕРИСТИКА МОДУЛЯ Цифровые инструменты проектирования изделий машиностроения**

### **1.1. Аннотация содержания модуля**

В модуле рассматриваются вопросы твердотельного моделирования и применения методологии нисходящего проектирования машиностроительной продукции в PLM-системе. Студенты при изучении модуля получат базовые знания по 1D-моделированию и использованию инструментов информационных систем по управлению требованиями. Помимо вопросов автоматизации конструкторской подготовки в курсе рассмотрены вопросы автоматизированной технологической подготовки производства. Содержание разделов раскрывается через выполнение практических заданий по контекстному моделированию деталей, моделированию с использованием ассоциативных связей, расчетам напряженно-деформированного состояния изделий.

### **1.2. Структура и объем модуля**

Таблица 1

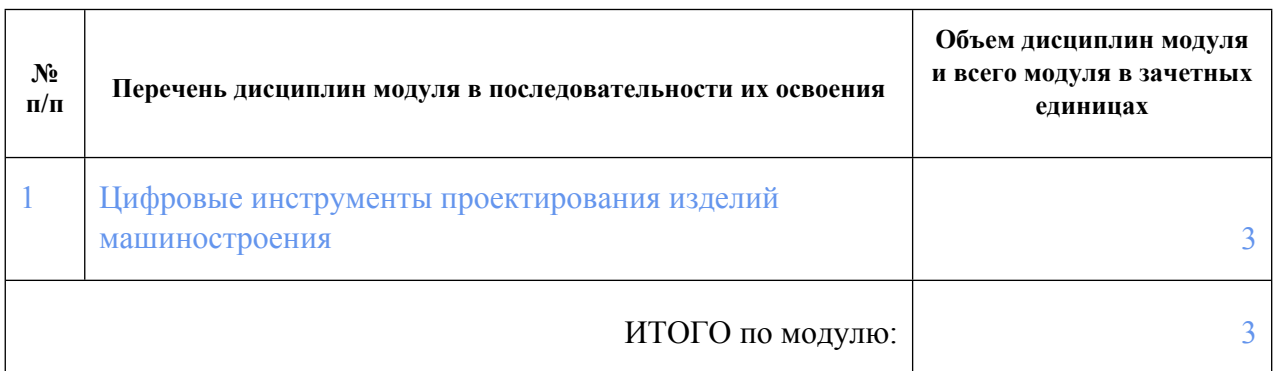

#### **1.3.Последовательность освоения модуля в образовательной программе**

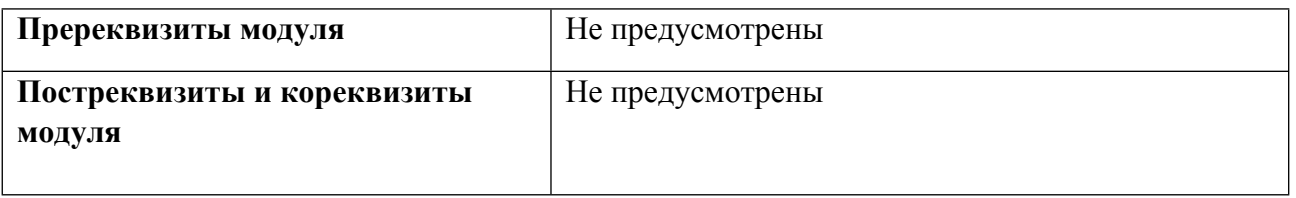

#### **1.4. Распределение компетенций по дисциплинам модуля, планируемые результаты обучения (индикаторы) по модулю**

Таблица 2

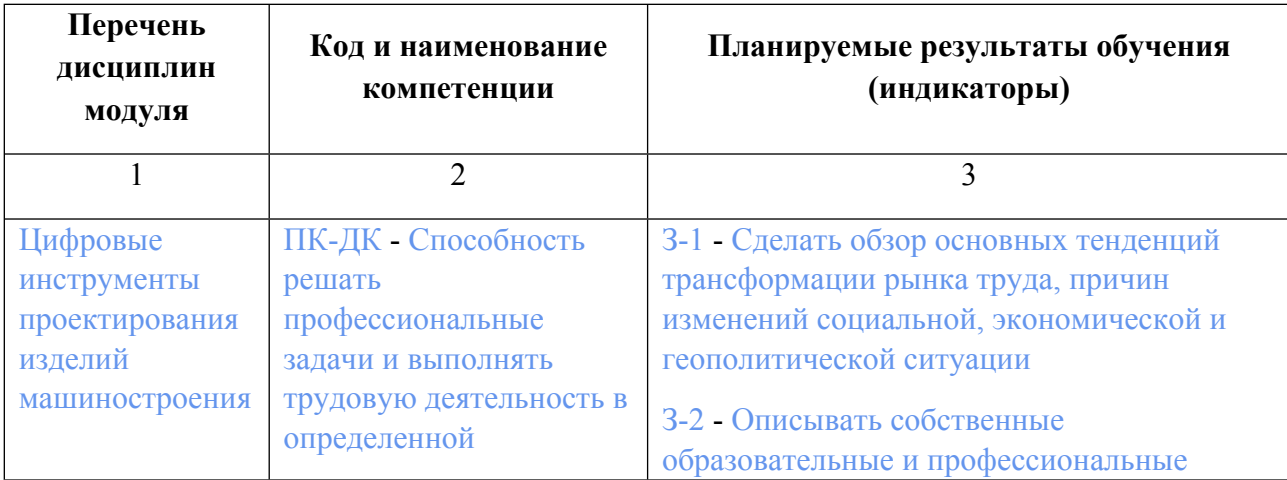

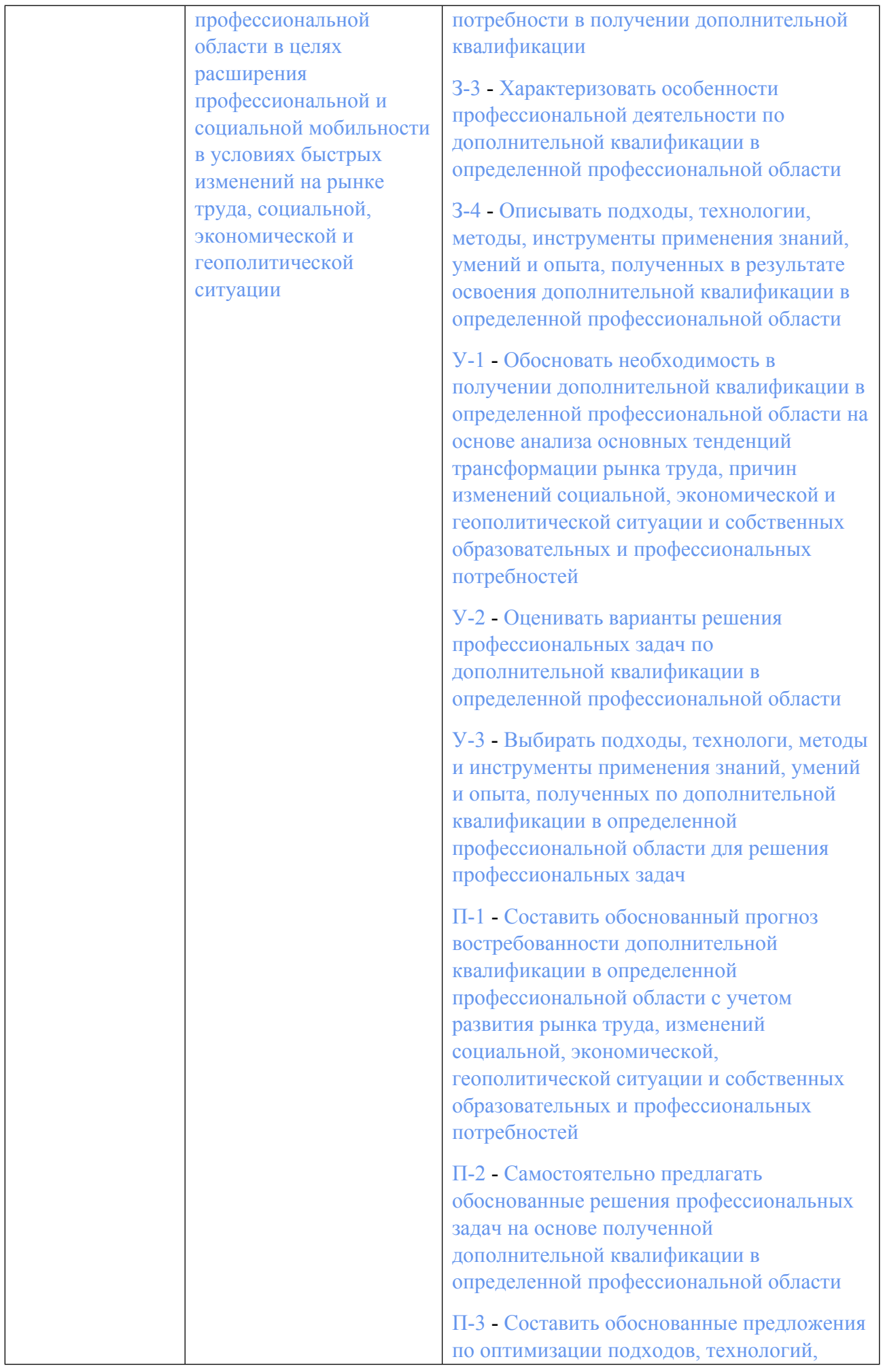

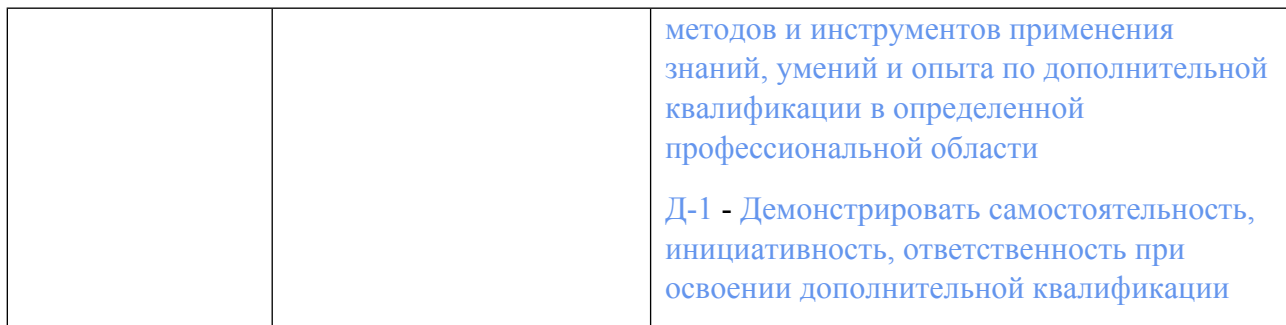

#### **1.5. Форма обучения**

Обучение по дисциплинам модуля может осуществляться в очной формах.

# **РАБОЧАЯ ПРОГРАММА ДИСЦИПЛИНЫ Цифровые инструменты проектирования изделий машиностроения**

Рабочая программа дисциплины составлена авторами:

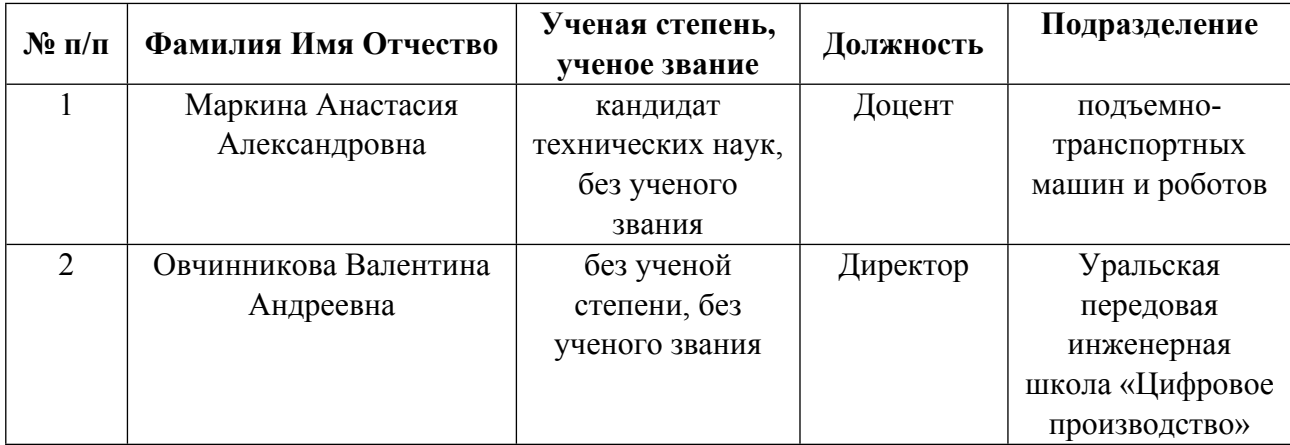

**Рекомендовано учебно-методическим советом института** Уральская передовая инженерная школа «Цифровое производство»

Протокол № \_5\_ от \_19.03.2024\_ г.

### **1. СОДЕРЖАНИЕ И ОСОБЕННОСТИ РЕАЛИЗАЦИИ ДИСЦИПЛИНЫ**

#### **Авторы:**

#### **1.1. Технологии реализации, используемые при изучении дисциплины модуля**

- Традиционная (репродуктивная) технология
- Разноуровневое (дифференцированное) обучение
	- o Базовый уровень

*\*Базовый I уровень – сохраняет логику самой науки и позволяет получить упрощенное, но верное и полное представление о предмете дисциплины, требует знание системы понятий, умение решать проблемные ситуации. Освоение данного уровня результатов обучения должно обеспечить формирование запланированных компетенций и позволит обучающемуся на минимальном уровне самостоятельности и ответственности выполнять задания;*

Продвинутый II уровень - углубляет и обогащает базовый уровень как по содержанию, так и по глубине проработки *материала дисциплины. Это происходит за счет включения дополнительной информации. Данный уровень требует умения решать проблемы в рамках курса и смежных курсов посредством самостоятельной постановки цели и выбора программы действий. Освоение данного уровня результатов обучения позволит обучающемуся повысить уровень самостоятельности и ответственности до творческого применения знаний и умений.*

### **1.2. Содержание дисциплины**

#### Таблица 1.1

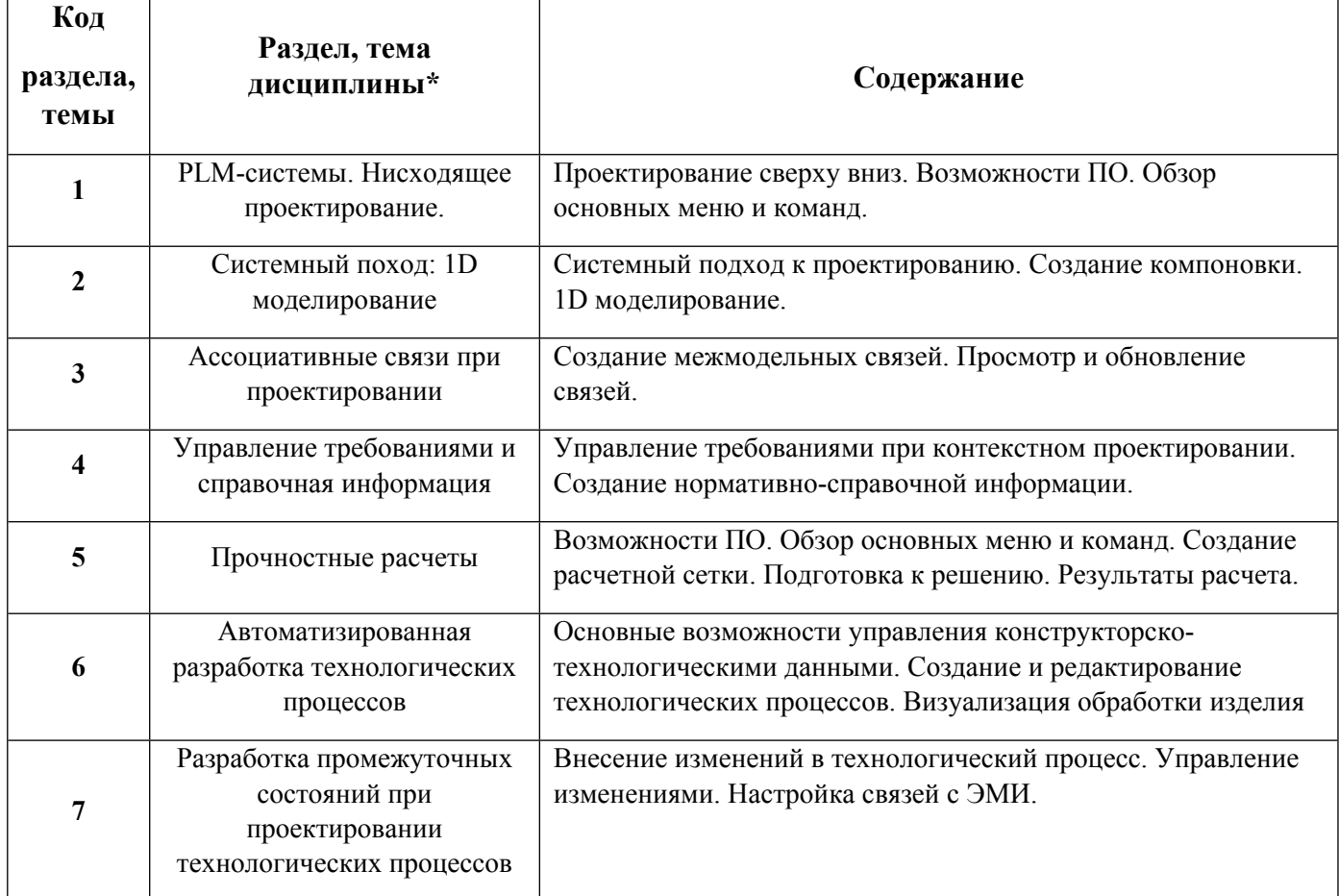

1.3. Направление, виды воспитательной деятельности и используемые технологии

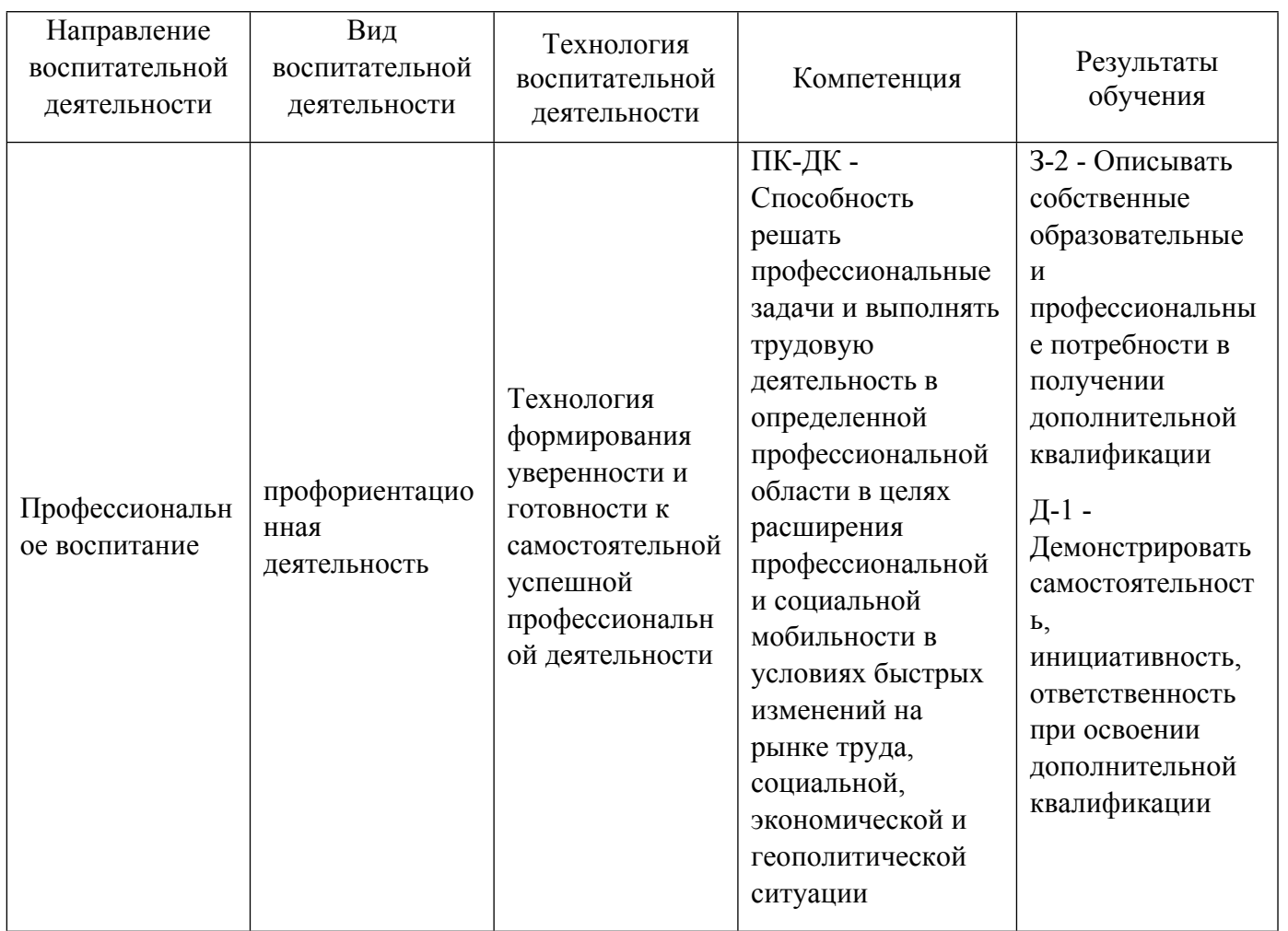

1.4. Программа дисциплины реализуется на государственном языке Российской Федерации .

# **2. УЧЕБНО-МЕТОДИЧЕСКОЕ И ИНФОРМАЦИОННОЕ ОБЕСПЕЧЕНИЕ ДИСЦИПЛИНЫ**

# **Цифровые инструменты проектирования изделий машиностроения**

# **Электронные ресурсы (издания)**

1. Эйхман, Т. П.; Интегрированная информационная поддержка жизненного цикла наукоемких изделий в самолето- и вертолетостроении : учебное пособие.; Новосибирский государственный технический университет, Новосибирск; 2013; https://biblioclub.ru/index.php?page=book&id=228916 (Электронное издание)

2. Губич, Л. В., Пручковская, О. Н.; Внедрение на промышленных предприятиях информационных технологий поддержки жизненного цикла продукции : метод. рекомендации : методическое пособие.; Белорусская наука, Минск; 2012; https://biblioclub.ru/index.php?page=book&id=142897 (Электронное издание)

# **Печатные издания**

1. Судов, Е. В., Левин, А. И.; Интегрированная информационная поддержка жизненного цикла машиностроительной продукции. Принципы. Технологии. Методы. Модели; МВМ, Москва; 2003 (2 экз.)

2. Николаев, А. В.; Использование информационных технологий поддержки жизненного цикла изделий при производстве комплектующих в авиа-, приборо- и машиностроении : учеб.-метод. комплекс.; [УлГУ], Ульяновск; 2006 (1 экз.)

#### **Профессиональные базы данных, информационно-справочные системы**

#### **Материалы для лиц с ОВЗ**

Весь контент ЭБС представлен в виде файлов специального формата для воспроизведения синтезатором речи, а также в тестовом виде, пригодном для прочтения с использованием экранной лупы и настройкой контрастности.

#### **Базы данных, информационно-справочные и поисковые системы**

- 1. ЭБС «Университетская библиотека онлайн» http://biblioclub.ru
- 2. ООО Научная электронная библиотека eLIBRARY.RU http://elibrary.ru/
- 3. ЭБС IPR Books https://www.iprbookshop.ru
- 4. Базы данных, информационно-справочные и поисковые системы
- 5. https://lms.academy.ru/ Сетевая академия «Ланит»

### **3. МАТЕРИАЛЬНО-ТЕХНИЧЕСКОЕ ОБЕСПЕЧЕНИЕ ДИСЦИПЛИНЫ**

#### **Цифровые инструменты проектирования изделий машиностроения**

### **Сведения об оснащенности дисциплины специализированным и лабораторным оборудованием и программным обеспечением**

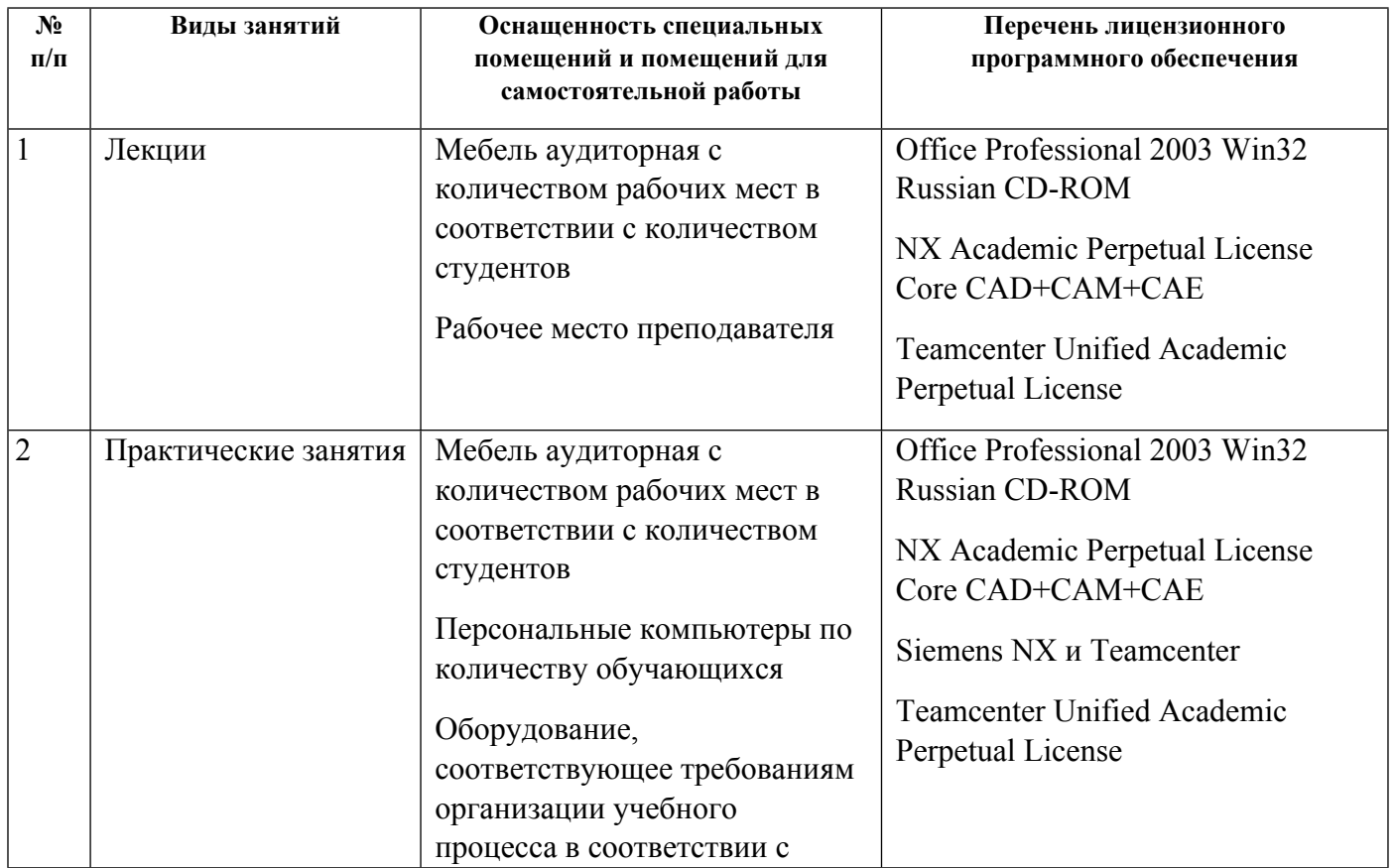

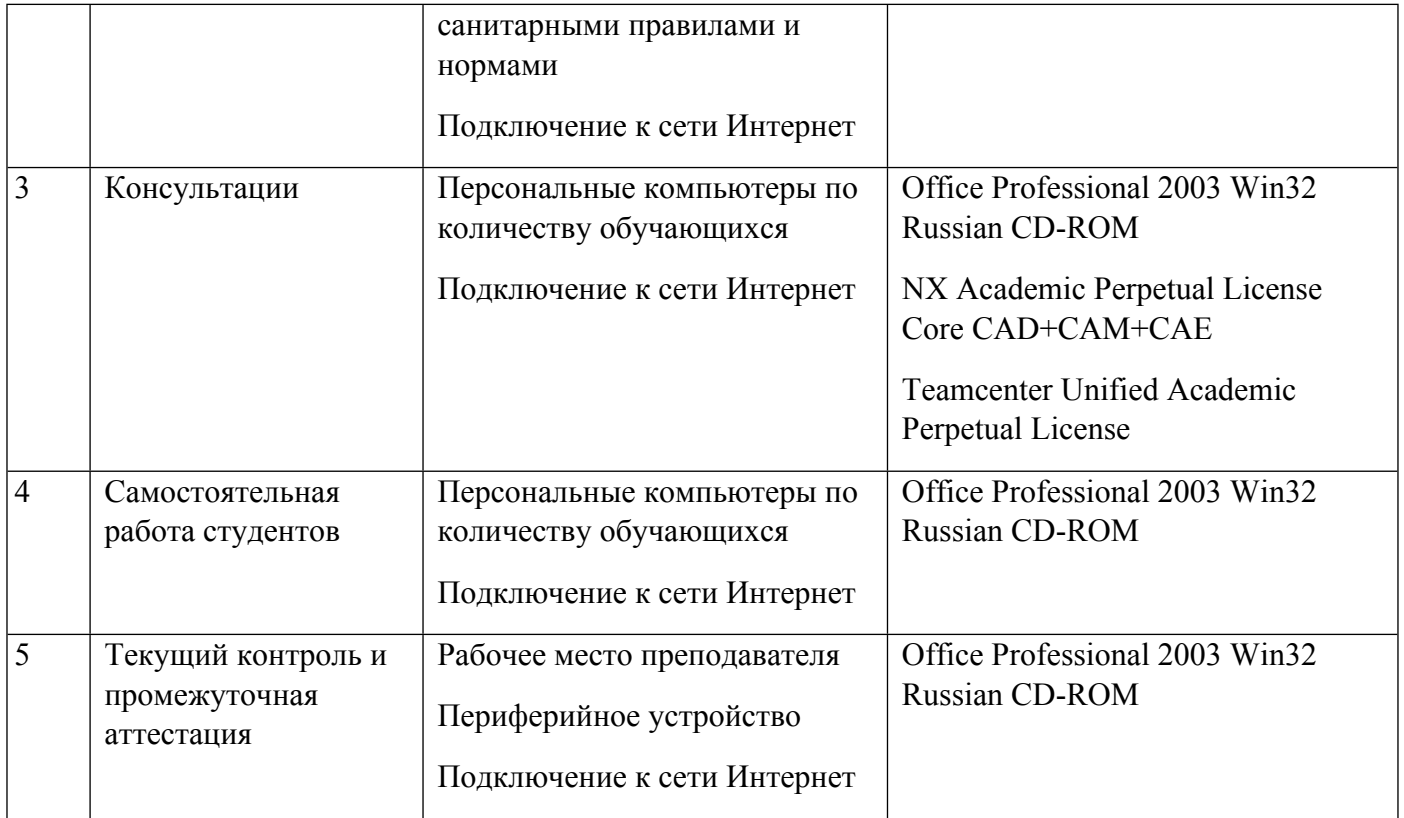